Bulk Calculations – Solution BCS 10B

Release Notes

Maintenance Level 01

Listing of delivery content shipped with BCS CSP01

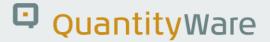

## Notes:

© Copyright 2011 QuantityWare GmbH. All rights reserved.

SAP, R/3, mySAP, mySAP.com, xApps, xApp, SAP NetWeaver, and other SAP products and services mentioned herein as well as their respective logos are trademarks or registered trademarks of SAP AG in Germany and in several other countries all over the world. All other product and service names mentioned are the trademarks of their respective companies.

Microsoft, Windows, SQL-Server, Powerpoint and Outlook are registered trademarks of Microsoft Corporation.

These materials and the information therein are subject to change without notice. These materials are provided by the company QuantityWare GmbH for informational purposes only. There is no implied representation or warranty of any kind, and QuantityWare GmbH shall not be liable for errors or omissions with respect to the materials provided. The only warranties for the products and services of QuantityWare GmbH are those set forth in the express warranty statements accompanying such products and services, if any. No statement within this document should be construed as constituting an additional warranty.

# BULK CALCULATIONS – SOLUTION BCS 10B 1 RELEASE NOTES MAINTENANCE LEVEL 01 1 Notes: 2 Contents 3 Introduction 4 Application and usage specific features 5 BCP & BCG Functionality: 5 BCP Functionality: 5 BCP Functionality: 7

Contents

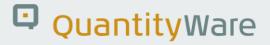

# Introduction

As described in the BCS 10B Release Notes for maintenance level 00 http://www.quantityware.com/ data/BCS 10B ReleaseNotes 00.pdf, the QuantityWare products BCP and BCG are technically delivered in a single package via a single component BCS (Bulk Calculations – Solution). In this document we described the functional and usability enhancements that will be delivered with BCS CSP01.

Planned delivery of CSP01 for BCS 10B on ERP 6.0 is 06/30/2011.

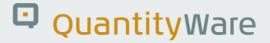

# Application and usage specific features

### **BCP & BCG Functionality:**

The Petroleum Measurement Cockpit (PMC for BCP) and Gas Measurement Cockpit (GMC for BCG) are the single access point to BCP and BCG functionality for your petroleum and gas measurement experts. The following PMC and GMC enhancements are delivered with BCS CSP01:

- Enhanced Test Scenario Tool capabilities Test scenarios can now be defined to test calculation result parameters too
- Enhanced standard list print options printing to local PDF files possible for all supported standards via the Petroleum or Gas Measurement Cockpit

### BCP & BCG Usability:

Reflecting the constructive and important feedback from customers and consultants who work with the Petroleum and Gas Measurement Cockpit, the following PMC and GMC usability enhancements are delivered with BCS CSP01:

- Direct navigation to the QuantityWare IMG tree
- ALV (Advanced List Viewer) list display of all units of measure (UoM) required for a conversion group
- Automatic inclusion of all UoM that are required for a conversion group into customizing transport
- Consistent ALV list layout with QuantityWare header and list descriptions
- All customizing screens have been maximized for easy data definition and maintenance
- Search for conversion groups based on UoM standard
- Repository customizing table containing all functions that can be assigned to a conversion group linked via F4 help to relevant customizing transaction
- F4 help pocket calculator is now available for relevant quantity fields and within laboratory functions
- Improved direct navigation between PMC and GMC functions

### **BCP Functionality:**

- Implementation of ASTM D1555(M)-08/09 20 °C including new template definitions (conversion groups, reading groups and range groups)
- Implementation of DIN 51757-94 X method for asphalt and LPG, including new template definitions (conversion groups, reading groups and range groups) and list print options for X method tables. This is a legal requirement for oil companies operating in Germany
- Implementation of DIN 51757-94 Y method detail calculation procedure to determine Y method parameters alpha and K based on a sample of at least 10 density measurements

### **BCG Functionality:**

- BCG template test function, available within BCG implementation test
- BCG conversion group consistency test, available via Gas Measurement Cockpit
- Complete compression factor list printing via Gas Measurement Cockpit for:
  - AGA8-DC92 method
  - AGA8 gross method 1
  - AGA8 gross method 2 (GERG91 method)
  - SGERG88 method
  - NX19mod method
  - VNIC SMV method
- Implementation and configuration (new conversion groups, reading groups and range groups as well as physical property data sets) of natural gas quantity conversions defined in trans-national standards:
  - → GOST 22667-82: "Combustible natural gases. Method to calculate calorific value, specific gravity and Wobbe index
  - GOST 30319.0-96: "Natural Gas. Methods for Calculating Physical Properties General Provisions"
  - GOST 30319.1-96: "Natural Gas. Methods for the Evaluation of Physical Properties – Definition of Physical Properties of Natural Gas, its Components and Gas Processing Products"
  - GOST 30319.2-96: "Methods for Calculating Physical Properties –
     Determination of Compressibility Coefficient"
  - GOST 30319.3-96: "Methods for Calculating Physical Properties Definition of Physical Properties by Equation of State"
- New laboratory calculation functions (accessible via the Gas Measurement Cockpit) based on the GOST standard implementations described above
- New natural gas physical property calculator access via Gas Measurement Cockpit